°°°°°°°°°°°°°°°°°°°°°°°°°°°°°°°°°°°°°°°°°°°°°°°°°°°°°°°°

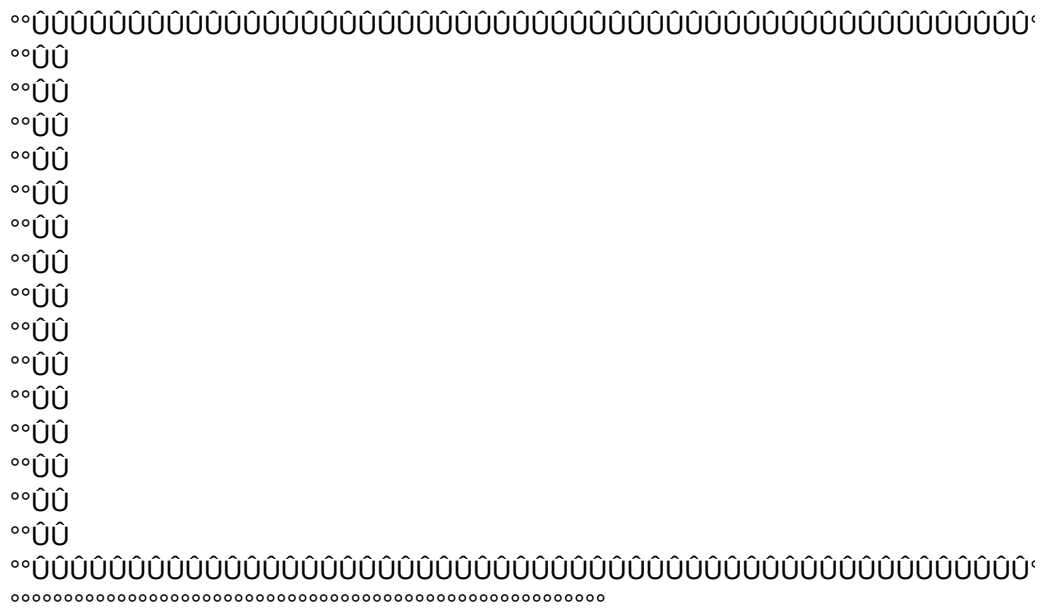

COMMENTS on the key macro `LPRINT' contained in the menu below:

--------------------------------------------------------------------------------------------------------------------

- \* Set up printer by clearing, code pitch (cpi), eliminate page breaks.
- \* create dummy range 'HERE', go to proposed starting row.
- \* move pointer left & down a row,
- \* start new label with Title/Surname (ie range of 2 columns),
- \* go right 2 cols & print Street, ie skip over first name,
- \* go right 1 more column & print City,
- \* go right 1 more column & print both State & ZIPCode,
- \* add 5 lines to make label of 9 (ie 1.5 inches).
- \* If '@NA' is found in column A, then exit, otherwise LOOP.
- \* finished, go back to Menu.

## ----------------------------------------------------------------------------------------------------

## MORE COMMENTS

Call up the menu with <alt-O>. The other macros therein are reasonably clear from the subtitles.

LPRINT starts printing from the row BELOW the cell pointer!!!

LPRINT stops when an '@NA' is found in column A, so ...

 ... PUT '@NA' AT THE END OF YOUR LIST !!! ----------------------------------------------------------------------------------------------------

THE MENU:

LOOP

Title

----------title Mrs. M. Mrs J.K. Mr. E.F. Miss L. M. Mr. J. Mrs. M. Mrs. L. Mrs.M.J.K.

#N/A

 $\overline{\mathcal{O}}$ 

ÐÐÐÐÐÐÐÐÐÐÐÐÐÐÐÐÐÐÐÐÐÐÐÐÐÐÐÐÐÐÐ

 ADDLABL2 .WKS Version 2.1 of 18-Jan-85

This version has several improvements making it faster, & easier to interprete and thus modify, less dependant upon fragile preset ranges, and it allows positioning the starting point in the middle of the list.

 Author: F.C. Lippincott ÒÒÒÒÒÒÒÒÒÒÒÒÒÒÒÒÒÒÒÒÒÒÒÒÒÒÒÒÒÒÒÒÒÒÒÒÒÒ  $\overline{\mathcal{O}}$ 

----------------------------------------------------------------------------------------------------

----------------------------------------------------------------------------------------------------

----------------------------------------------------------------------------------------------------

LPRINT

9 line labels for cols: title+surname;(skip name);street;city;state+pocode /ppcfcros\018~ouqq/rncHERE~~{GOTO}PRMLIST~{?} {DOWN}{END}{LEFT}{LEFT}{END}{LEFT}{LEFT} /ppr.{RIGHT}~gcr r{RIGHT}{RIGHT}{RIGHT}~gr{RIGHT}~gr{RIGHT}.{right}~gcrlllllq

/rndHERE~~/rncHERE~~/xi@isna(HERE)~/xmMENUO~ /xgLOOP~

----------------------------------------------------------------------------------------------------

Surname

-------------- surname Ackiolandie Adams Air Alexander Angus Worry Zieg Zoers ---------------

**FPRINT** Print entire master address file (assumes Epson compressed, 132 characters) /ppoml0~mr132~s\015~h @|MY ADDRESS LIST|Page # ~q rPRMLIST~gpQ /xmMENUO~

------------------------------------------------------------------------------------------------------------

First Name --------- name Margaret Kathy Ed Lulu John Viola Lucy Meme

----------

Page 6

 ÛÛ°° ÛÛ°° ÛÛ°° ÛÛ°° ÛÛ°° ÛÛ°° ÛÛ°° ÛÛ°° ÛÛ°° ÛÛ°° ÛÛ°° ÛÛ°° ÛÛ°° ÛÛ°°

ÛÛ°°

/ppcfcros\018~ouqq /rncHERE~~{GOTO}PRMLIST~{?} LOOP {DOWN}{END}{LEFT}{LEFT}{END}{LEFT}{LEFT} /ppr.{RIGHT}~gcr r{RIGHT}{RIGHT}~g r{RIGHT}~g r{RIGHT}.{right}~gcr lllllq /rndHERE~~/rncHERE~~/xi@isna(HERE)~/xmMENUO~ /xgLOOP~ ----------------------------------------------- -------------------------------------------------------------------------------

----------------------------------------------- -------------------------------------------------------------------------------

----------------------------------------------- ------------------------------------------------------------------------------- SAVE N:SORT save file under existing file name sort master list by SURNAME and then street addresses {HOME}/fs~r /dsdSRMLIST~pb1~a~sd1~a~g /xmMENUO~ /xmMENUO~

----------------------------------------------- -------------------------------------------------------------------------------

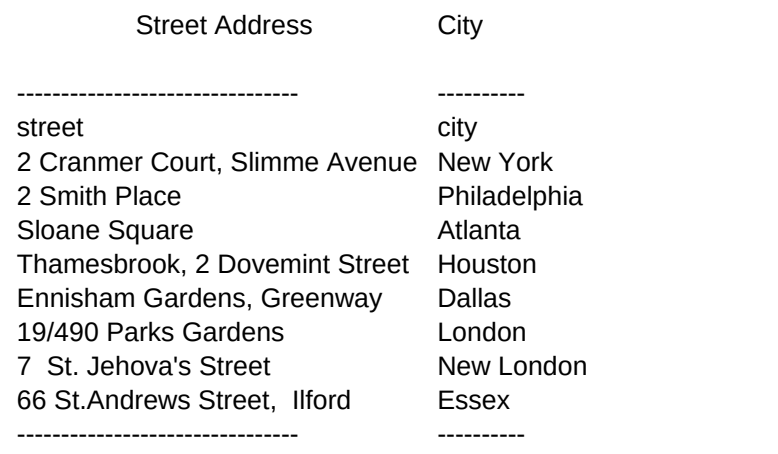

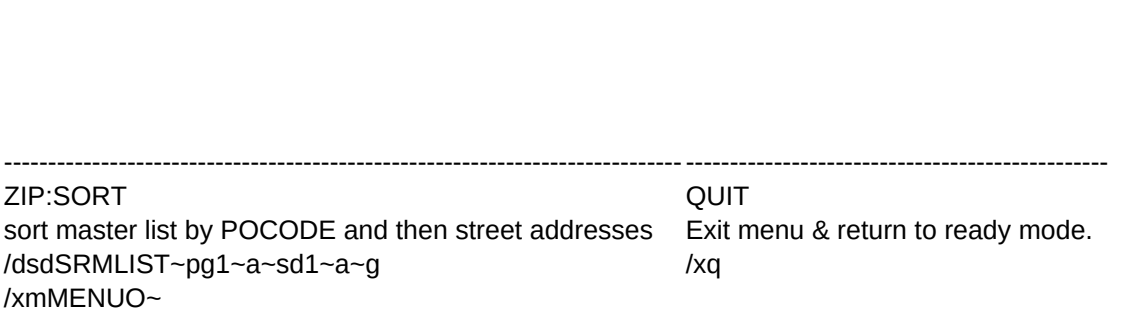

-----------------------------------------------------------------------------------------------------------------------------

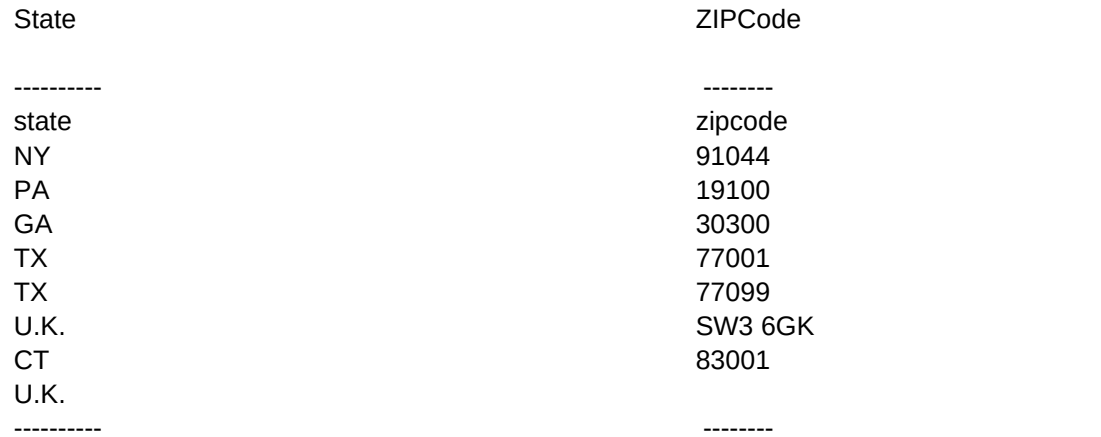

123-UPDATE If you have Release 1A, call this once to label the menu "\0". {GOTO}\o~/rnc\0~~ /xmMENUO~

-------------------------------------------------------------------------------------

H. Tel.

-------- htel 699-8999 678-4555

234-6789 456.9990

---------